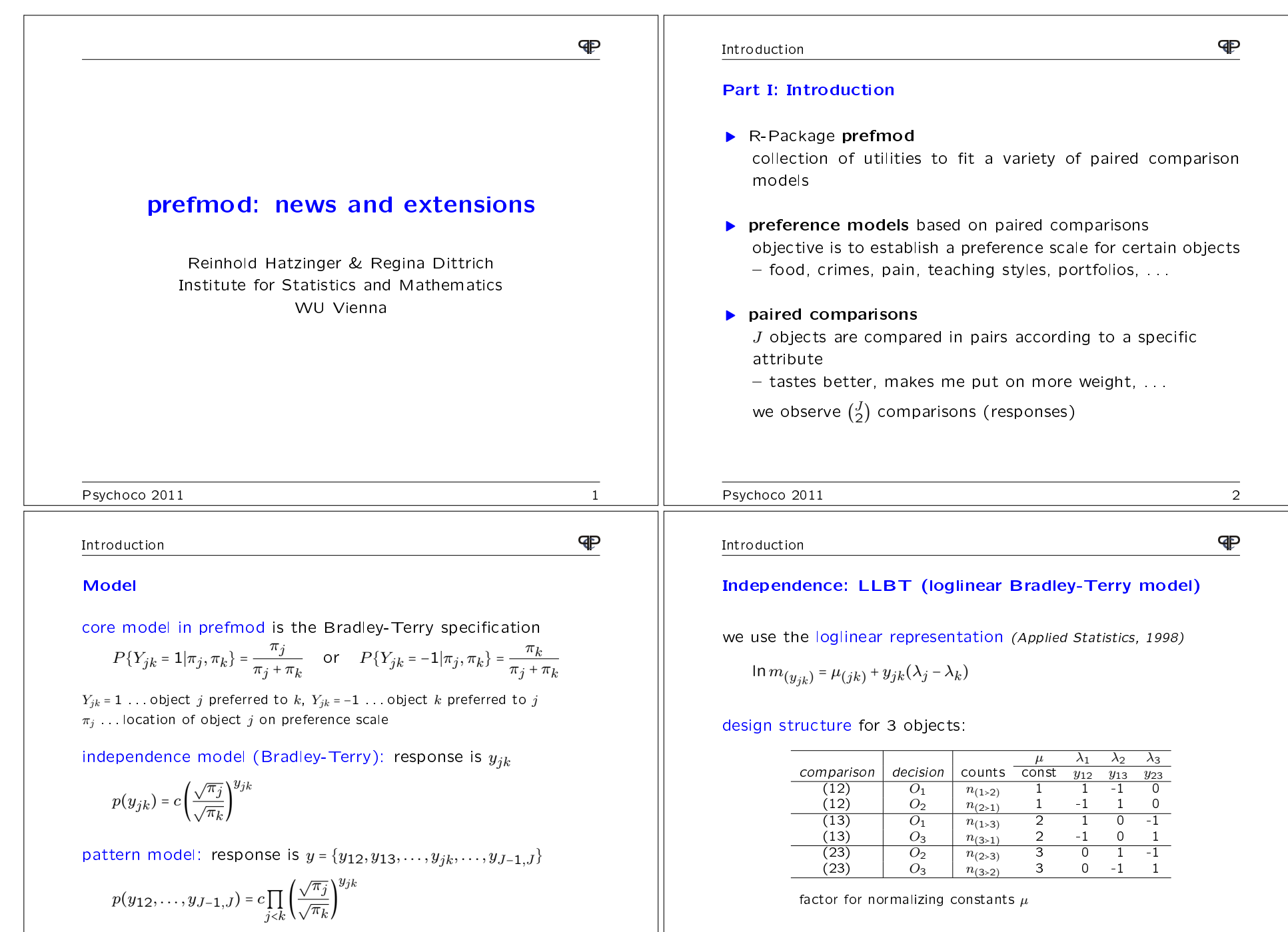

Introduction

# **GP**

#### Pattern model

loglinear model (CSDA, 2002)

In  $m(y_{12},...,y_{J-1,J}) = \eta_y = \mu + \sum_{j=1}^J$  $\sum_{j=1} \lambda_j x_j = \mu +$ J $\sum\limits_{j=1}^J\lambda_j\Bigg($ J $\sum_{\nu=j+1}y_{j\nu}$  – j−1 $\sum\limits_{\nu=1}^{j-1}y_{\nu j}\Bigg)$ 

# design structure for 3 objects:

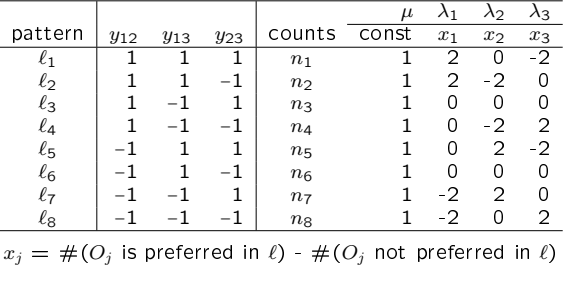

# Psychoco 2011 5

#### Introduction

**P** 

#### Extensions: Overview

### extensions for LLBT and pattern model

- undecided  $(3^{(\frac{J}{2})}$  different patterns), position effects
- $\bullet$  subject covariates, object specific covariates

#### additional extensions for pattern models

we can give up the assumption of independent decisions

• dependence parameters  $\theta_{(jk)(jl)}$  (interactions) for pairs of comparisons with one object in common

and we can also deal with various other response formats

- ranking data
- rating (Likert) data ("rankings with ties")
- $\bullet$  piling, multiple responses,  $\dots$

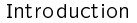

### **GP** Extensions for subject and object effects object**object**  properties propertiesO2 O4Preference Preference  $_{C_1}$  $O_1$ C,  $O_3$ O4 $C_2$ O2  $_{C_1}$  $O_3$  $O_1$  subjecteffects subject effects: duplicate table for each covariate group  $s$ <br>obiect effects:  $\lambda_s = \sum_a \beta_s^C x_{ss}$ object effects:  $\lambda_j = \sum_q \beta_q^C$  $\lambda_j = \sum_q \beta_q^{\top} x_{jq}$ <br>  $b_{jq}$  ... covariate for characteristic  $C_q$  $\beta_q^C$  . . . effect of characteristic  $C_q$ Psychoco 2011 6  $\mathbf{P}$ IntroductionDerived paired comparisons:Example: ranking with 3 objects

we transform rankings to paired comparisons

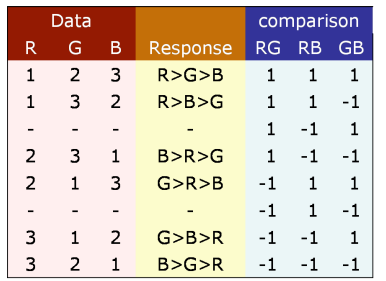

- number of possible patterns is 3! = 6 compared to  $2^{3 \choose 2}$  =<br>• pattern model based on reduced number of different pa
- number of possible patterns is  $3! = 6$  compared to  $2^{(2)} = 8$ <br>• pattern model based on reduced number of different patterns<br>• using the LLBT leads to biased estimates for the  $\lambda$ 's

• using the LLBT leads to biased estimates for the  $\lambda$ 's  $\rightarrow$ 

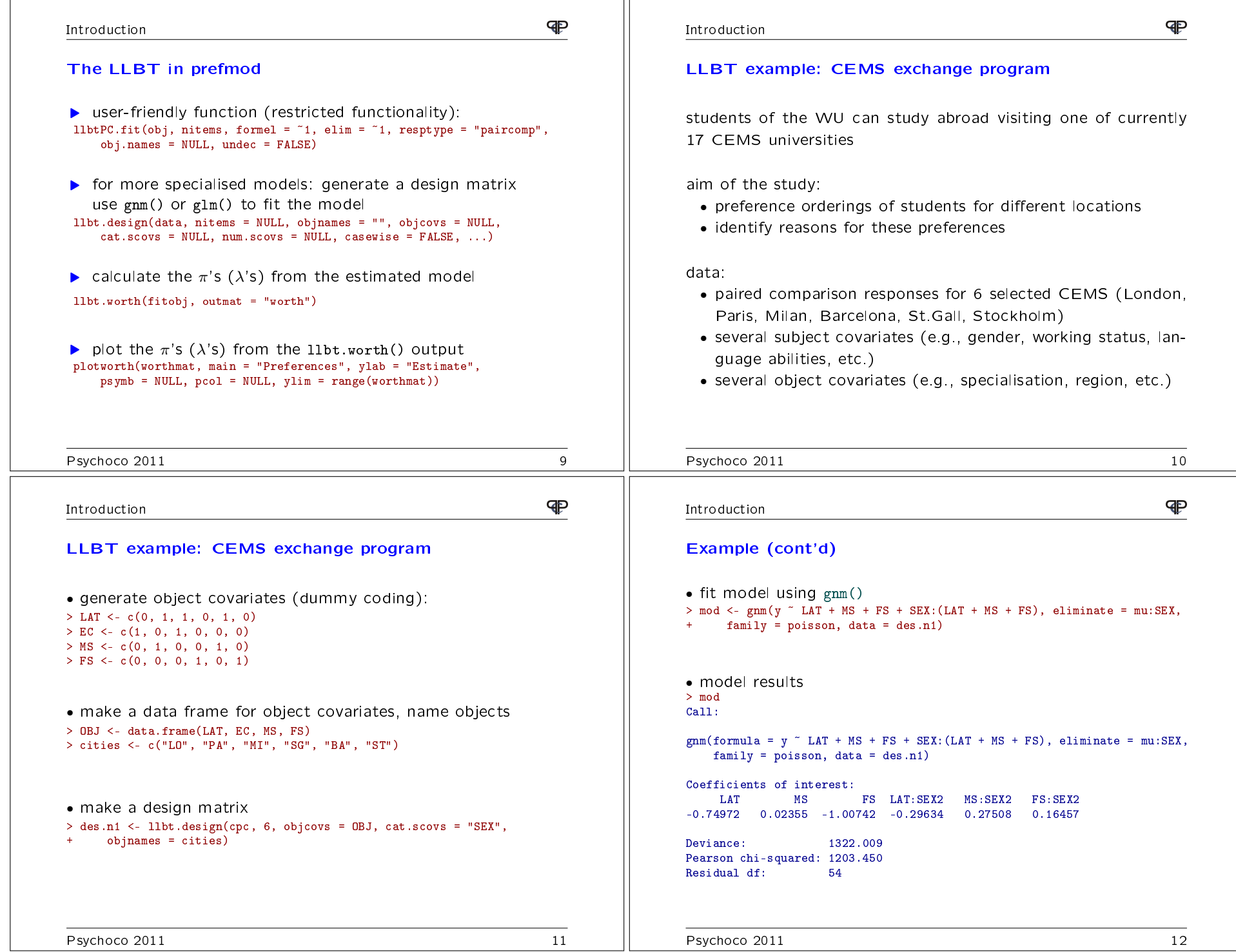

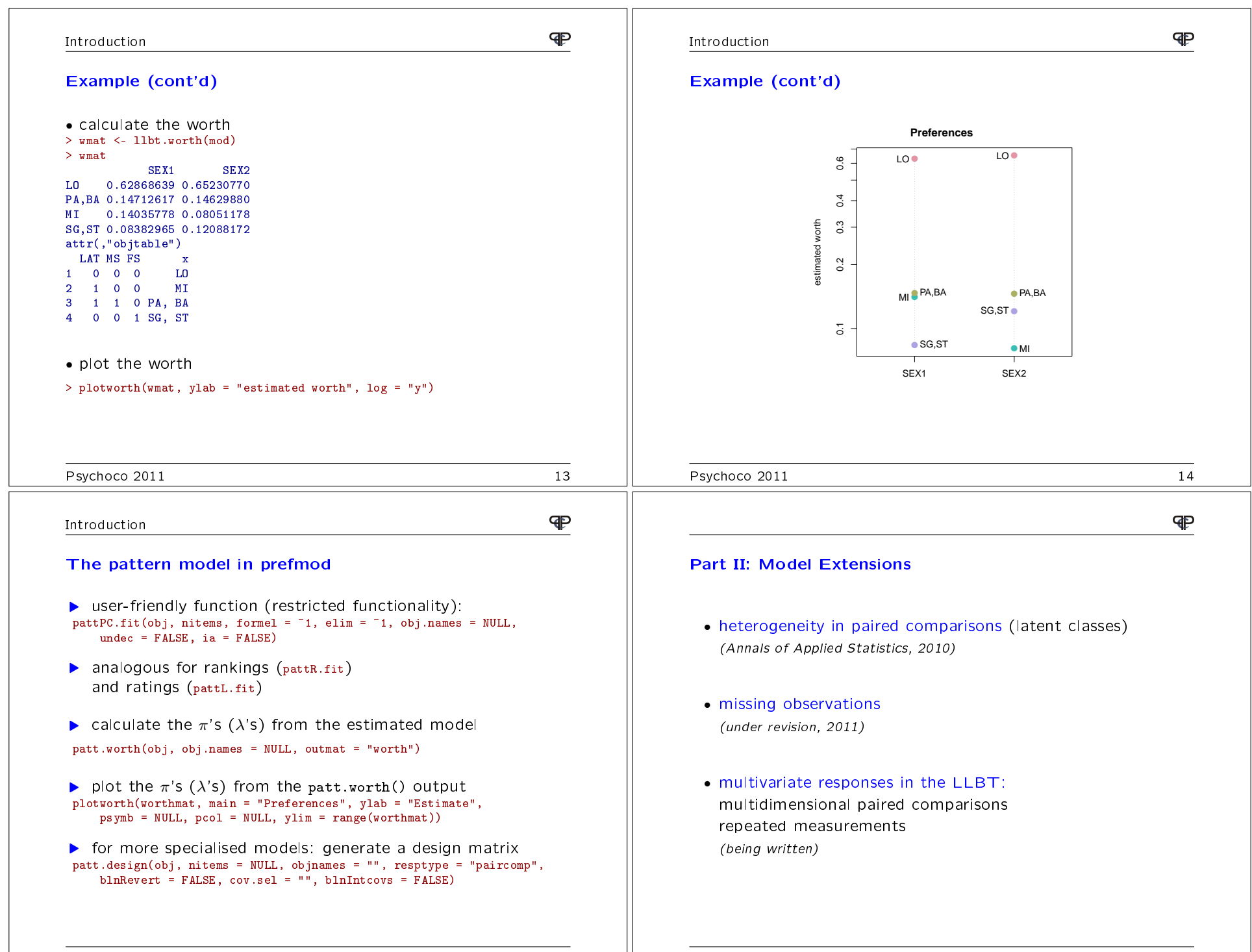

NPML

NPML

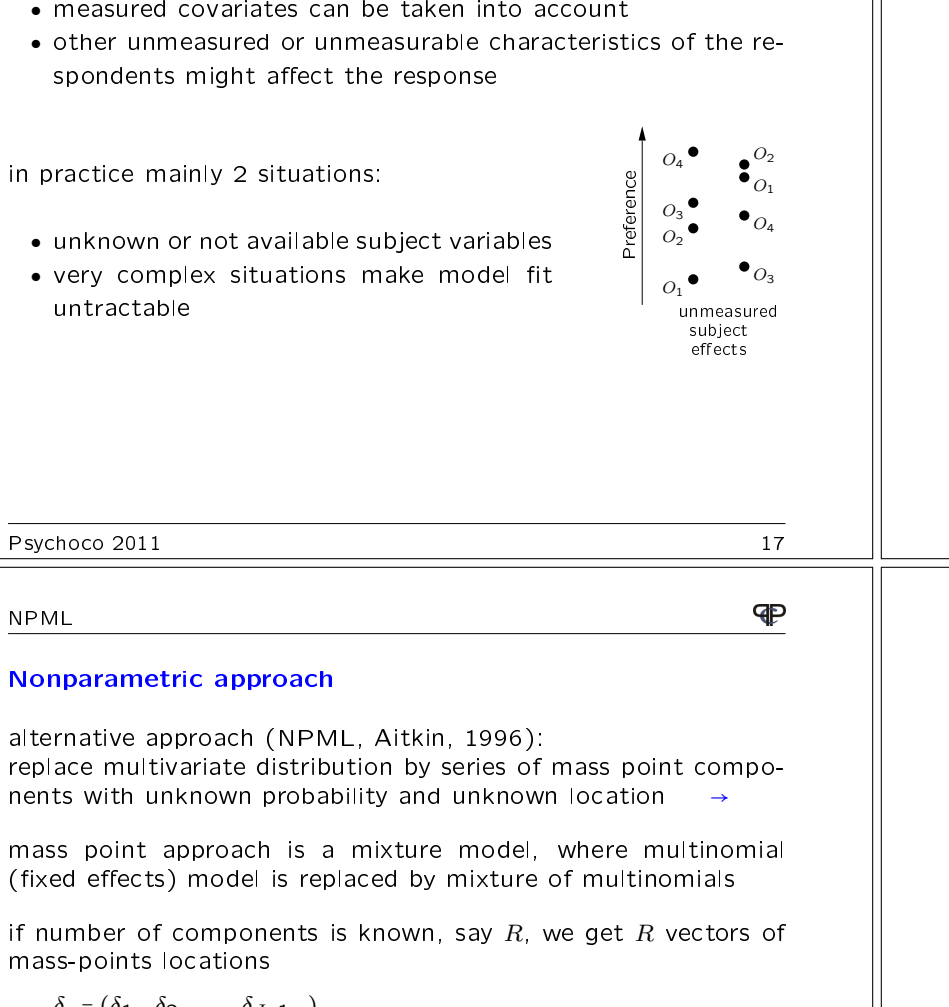

• responses vary between respondents<br>• measured covariates can be taken in

Extension 1: Heterogeneity in paired comparisons

 ● very complex situations make model t untractable

NPML

introduce random effects for each respondent (pattern  $\ell$ )<br>we need .J random effect components  $\delta_{\ell\ell_{2}}$ we need  $J$  random effect components  $\delta_{j\ell s}$ <br>the linear predictor is the linear predictor is

$$
\eta_{\ell s} = \sum_{j < j} y_{jk;\ell s} (\lambda_{js} + \delta_{j\ell s} - \lambda_{ks} - \delta_{k\ell s})
$$

 location of preference parameter for itemlocation of preference parameter for item  $j$  will be shifted up or<br>down for each response pattern in each subject covariate group

the likelihood becomes

Random effects model

$$
L = \prod_{\ell s} \left( \int_{-\infty}^{\infty} \cdots \int_{-\infty}^{\infty} P(y_{\ell s} | \delta_{\ell s}) g(\delta_{\ell s}) d\delta_{1\ell s} d\delta_{2\ell s} \cdots d\delta_{J-1;\ell s} \right)^{n_{\ell s}}
$$

where  $g(\delta_{\ell s})$  is the multivariate probability density function or<br>mixing distribution of the random effects vector mixing distribution of the random effects vector.

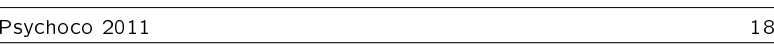

**P** 

# **Estimation**

NPML

### using the EM algorithm

view problem as missing data problem:

latent class membership indicator  $z_{\ell sr}$  ∈  $\{0,1\}$  for each  $\ell s$  combi-<br>nation nation

 $z_{\ell sr} = 1$  if  $\ell s \in r$   $E(z_{\ell sr}) = w_{\ell sr}$ <br>are the posterior probabilities of c

 $w_{\ell sr}$  are the posterior probabilities of class membership<br> $z_e$  is missing  $z_{\ell sr}$  is missing

▶ E-step:

 $\triangleright$  E-step:<br>recalculate<br> $a$ 's and  $\lambda$ 's recalculates the  $w$ 's given current parameter estimates for the<br>a's and  $\lambda$ 's  $q$ 's and  $\lambda$ 's

#### M-step:

 $\triangleright$  M-step:<br>maximises maximises the multinomial likelihood w.r.t. λ's and δ's<br>carried out through loglinear model with weights  $w_{\ell_{sr}}$ carried out through loglinear model with weights  $w_{\ell sr}$ 

Psychoco 2011 19

mass-points locations

(R

 $\delta_r = (\delta_{1r}, \delta_{2r}, \dots, \delta_{J-1;r})$ 

The likelihood now becomes

 $L = \prod_{\ell s} \left( \sum_{r=1}^{R} q_r P_{\ell sr}(\mathbf{y}_{\ell s} | \delta_{\mathbf{r}}) \right)^n$ 

and unknown component probability  $q_r$ 

 $\sum_{r=1}^n q_r\ P_{\ell sr}(\mathbf{y}_{\ell s}|\delta_{\mathbf{r}})\Big)^{n_{\ell s}} \quad \text{ where }\ \sum_{\ell} P_{\ell sr} = 1,\ \ \ \ \forall\ s, r$ 

**GP** 

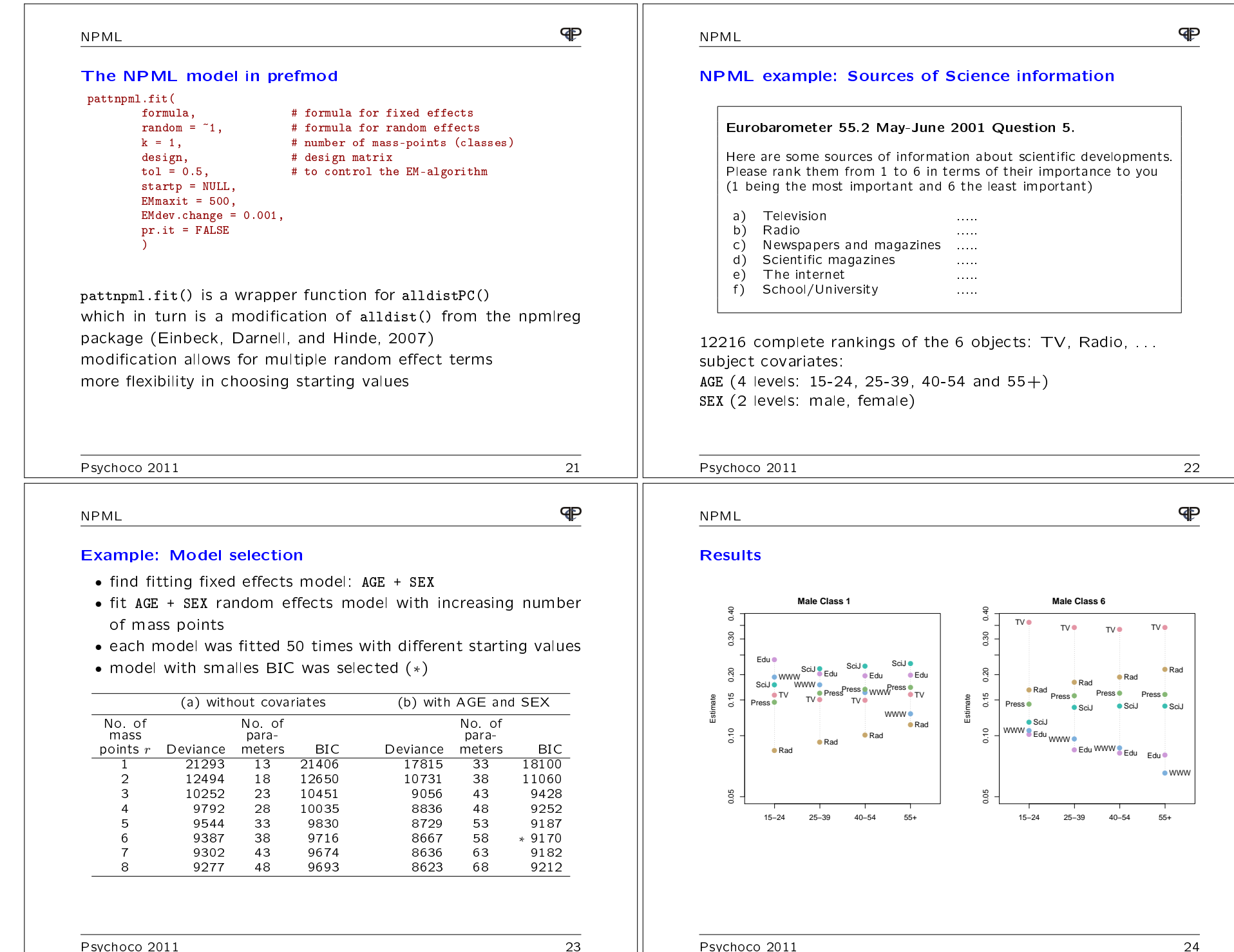

### Missing Observations

## **P**

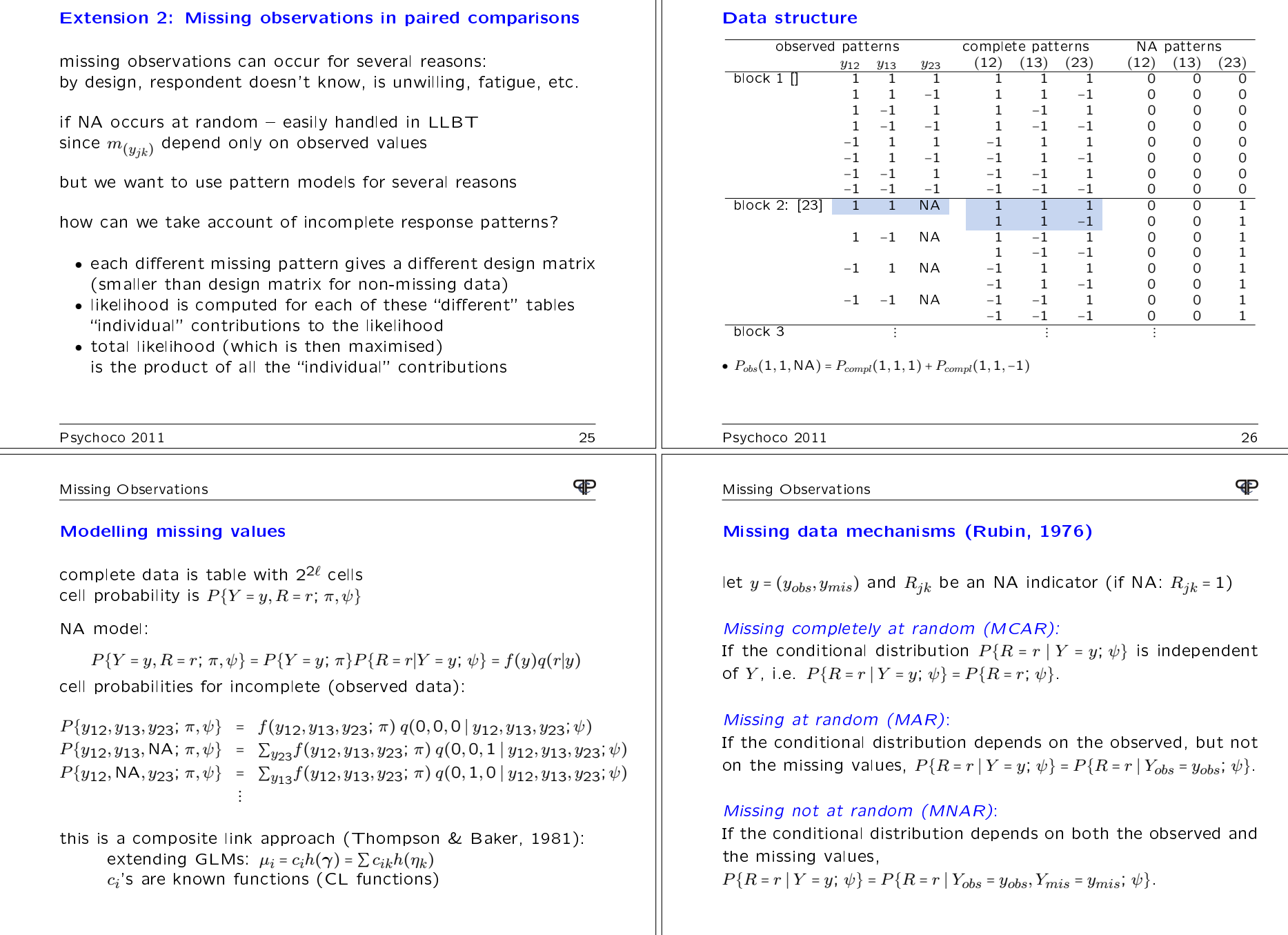

 $\mathbf{P}$ 

 $\mathbf{I}$ 

#### Missing Observations

# Estimation of the outcome model  $f(y)$

total likelihood is product of likelihoods for each NA patternblock [⋅]

$$
L(\lambda; y) = L_{\text{c}} \cdot L_{\text{c}} \cdot L_{\text{
$$

individual contributions are:

$$
L_{\left[\begin{array}{c} \\ \end{array}\right]} = \prod_{y \in Y_{\left[\begin{array}{c} \\ \end{array}\right]} } P(y; \pi, \psi)^{n_y} = \prod_{y \in Y_{\left[\begin{array}{c} \\ \end{array}\right]} } \left(\frac{\exp\{\eta_{\left(y_{12}, y_{13}, \dots, y_{J-1, J}\right)}\}}{\sum_{y \in Y_{\left[\begin{array}{c} \\ \end{array}\right]} } \exp\{\eta_y\}}\right)^{n_y}
$$

and, e.g.,

$$
L_{[12]} = \prod_{y \in Y_{[12]}} \left( \frac{\exp\{\eta_{(1,y_{13},...,y_{J-1,J})}\} + \exp\{\eta_{(-1,y_{13},...,y_{J-1,J})}\}}{\sum_{y \in Y_{[1]}} \exp\{\eta_{y}\}} \right)^{n_{y}}
$$

Psychoco 2011 29

#### Missing Observations

#### The missing observations model in prefmod

some nonresponse models for missing observations are handled

using further arguments in the pattern model functionspattPC.fit(obj, nitems, formel = ~1, elim = ~1, resptype = "paircomp",

obj.names = NULL, undec = FALSE, ia = FALSE, NItest = FALSE, NI = FALSE, MIScommon = FALSE, MISmodel = "obj", MISalpha = NULL,MISbeta = NULL, pr.it = FALSE)

<code>NItest</code> . . . separate estimation for complete and incomplete patterns<br><code>NI</code> . . . large table (crossclassification with <code>NA</code> patterns) NI large table (crossclassification with NA patterns) NI ...large table (crossclassification with NA patterns)<br>MIScommon ...fits a common parameter for NA indicators, i.e.,α<br>MISalpha ...specification to fit parameters for NA indicators usin <code>MIScommon ...T</code>its a common parameter for NA indicators, i.e.,  $\alpha$  =  $\alpha_j$  =  $\alpha_k$ <br><code>MISalpha ...specification to fit parameters for NA indicators using  $\alpha_{ij}$  or  $\alpha_i + \alpha_j$ <br><code>MISbeta ...fits parameters for MNAR model, an</code></code> <code>MISalpha</code> . . . specification to fit parameters for NA indicators using  $\alpha_{ij}$ <br><code>MISbeta ...</code> fits parameters for MNAR model, analogous to <code>MISalpha</code>

same arguments available for pattR.fit() and pattL.fit()

# Some nonresponse models:  $q(r|y)$

under MCAR assumption: ► under MCAR assumption:<br>model 1:  $P\{R_{jk} = r_{jk}\} = e^{\alpha_j k^r j}$ model 1:  $P\{R_{jk} = r_{jk}\} = e^{\alpha_{jk}r_{jk}}/(1+e^{\alpha_{jk}})$ ,  $r_{jk} \in \{0,1\}$ <br>model 2: common  $\alpha$ , i.e.,  $\alpha_{ik} = \alpha$ model 2: common  $\alpha$ , i.e.,  $\alpha_{jk}$ = α<br>model 3: reparameterise  $\alpha_{ik}$  with model 3: reparameterise  $\alpha_{jk}$  with  $\alpha_j$  +  $\alpha_k$ 

• under MNAR assumption: (include dependence on  $y$ ) under MNAR assumption: (include dependence on y)<br>model 1:  $P\{R_{jk} = r_{jk}|Y_{jk} = y_{jk}\} = e^{(\alpha_{jk}+y_{jk}\beta_{jk})r_{jk}}/(1+e^{\alpha_{jk}+y_{jk}})$ model 1:  $P\{R_{jk}=r_{jk}|Y_{jk}=y_{jk}\}=e^{(\alpha_{jk}+y_{jkj}\beta_{jk})r_{jk}}/(1+e^{\alpha_{jk}+y_{jk}\beta_{jk}})$ model 2: common  $\alpha$  and  $\beta$ model 1:  $P\{R_{jk}=r_{jk}\}$ model 2: common  $\alpha$ model 2: common  $\alpha$  and  $\beta$ <br>model 3: additionally reparameterise  $\beta_{jk}$  with  $\beta_j$ + $\beta_k$ 

#### Estimation:

linear predictors of outcome model  $\eta_y$  are extended to<br>apart from that, the procedure remains the same as fo imear predictors of outcome model  $\eta_y$  are extended to  $\eta_y$  +  $\eta_{r|y}$ <br>apart from that, the procedure remains the same as for the pure outcome model

```
Psychoco 2011 30
```
Missing Observations

 $\mathbf{P}$ 

**GP** 

#### Missing values example: Attitudes towards foreigners

#### Survey at the Vienna University of Economics(Weber, 2010)

 98 students rated four extreme statements about hypothetical consequencesof migration through a paired comparison experiment

- 1) crimRate Foreigners increase crime rates
- 2) position Foreigners take away training positions
- 3) socBurd Foreigners are a burden for the social welfare system
- 4) culture Foreigners threaten our culture

> MCAR <- pattPC.fit(immig, 4, undec = T)

```
> MNAR \leq pattPC.fit(immig, 4, undec = T, MISalpha = c(T, T, T, T),
+ MISbeta = c(T, T, T, T))
```
P

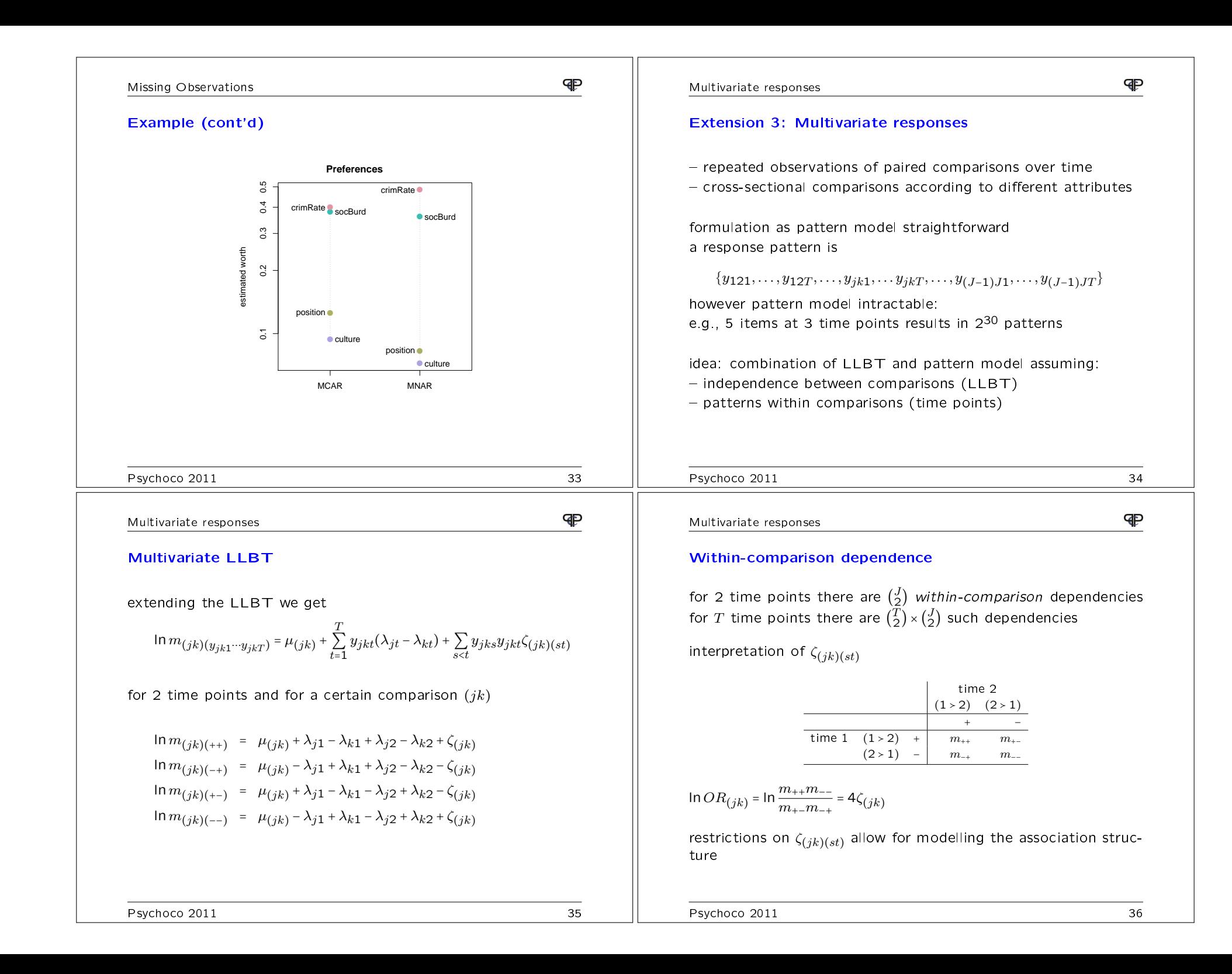

**GP GP** Multivariate responsesMultivariate responsesModelling changeExample: PsychacousticsApplication: Perceptual evaluation of multichannel sound specifying a design matrix  $\boldsymbol{W}$  for the objects allows for a repa-<br>rameterisation reflecting certain "change"-hypotheses (Choisel & Wickelmaier, 2006, JAES) rameterisation reflecting certain "change"-hypotheses 8 audio formats: Mono (mo) e.g., 3 objects 2 time points,  $\delta_j$  =  $\lambda_{j2}$  –  $\lambda_{j1}$ Phantom mono (ph) Stereo (st) Wide stereo (ws)  $\lambda_{11}$   $\lambda_{21}$   $\lambda_{31}$   $\delta_1$   $\delta_2$   $\delta_3$ <br>1 0 0 0 0 0 Matrix upmixing  $(ma)$ <br>Dolby Prologic II  $(u^*)$  $\sqrt{ }$ ⎞ $\lambda_{11}$  1 0 0 0 0 0DTS Neo:6  $(u^*)$ Original 5.0 (or)  $\overline{O}$  $\lambda_{21}$  $\begin{array}{cccccccc} 1 & 0 & 1 & 0 & 0 & 0 & 0 \\ 1 & 0 & 0 & 1 & 0 & 0 & 0 \\ \end{array}$ ⎜⎟Œ  $\lambda_{31}$  $\begin{bmatrix} 1 & 0 & 0 & 1 & 0 & 0 & 0 \\ 1 & 0 & 0 & 1 & 0 & 0 \\ 0 & 0 & 0 & 0 & 0 & 0 \\ 0 & 0 & 0 & 0 & 0 & 0 \\ 0 & 0 & 0 & 0 & 0 & 0 \\ 0 & 0 & 0 & 0 & 0 & 0 \\ 0 & 0 & 0 & 0 & 0 & 0 \\ 0 & 0 & 0 & 0 & 0 & 0 \\ 0 & 0 & 0 & 0 & 0 & 0 \\ 0 & 0 & 0 & 0 & 0 & 0 \\ 0 & 0 & 0 & 0 & 0 & 0 \\ 0 & 0 & 0 & 0 &$ 0  $W =$  $\lambda_{12}$  $\begin{array}{cccccccc} 2 & 1 & 0 & 0 & 1 & 0 & 0 \\ 0 & 1 & 0 & 0 & 1 & 0 \end{array}$ U  $L_S$ <sup>110°</sup>  $\n *W*$ rs  $\lambda_{22}$  $\begin{array}{ccccccccc}\n2 & 0 & 1 & 0 & 0 & 1 & 0 \\
0 & 0 & 1 & 0 & 0 & 1\n\end{array}$ ⎜⎟ $\lambda_{32}$ ⎠ $\mathbf{1}$  $2(0 \t 0 \t 1 \t 0 \t 0 \t 1$ for details ask Florian  $\odot$ for details ask Florian ©<br>we fit a model with 8 objects and 5 timepoints other choices of  $\boldsymbol{W}$  allow for different hypotheses, e.g.,  $\delta_1$  =  $\delta_2$ Psychoco 2011 37 Psychoco 2011 38  $\mathbf \Phi$  $\mathbf{P}$ Multivariate responsesMultivariate responsesExample (cont'd): association structureExample (cont'd): worth plots**without dependencies with dependencies z−values** mat **e**  3st●mat●dtsmat●0.20 mat●●st0.20<br>0.05 0.10<br>1.02 ●st $0.20$ 0.02 0.05 0.10 0.20 stmat●● dol ●st●st●matdol●mat **s**<sub>st</sub> ●mat<br>dol st ●● mat doldoldol●dol● $\overline{2}$ st ori<br>wst dol <mark>●</mark> Sts orii Ordell doldol●dts dts ●●dts dtsdts **O**nri dtsori●ori●dts●wst dol wst●dts $0.10$  $0.10$ ●wst●wstwst●wstwst● 1dts <mark>⊜</mark> <sub>mo</sub> ●wstwst●dolmatori **ph** time points●oriph ●ori mo ●Estimate ●ori nate Estimate Estimate ●ph ●mo 0ph ●……<br>ii 12<br>13 23 wst $0.05$ ஜ ●mo14 24 34<br>15 25 35 45 −1ph mo●st●ph ph ●●moph ●●ph −2●mo ph ●mo $0.02$  $0.02$ ●mo −3●momoNA 2 3 4 5 2 3 4 5 ph st wst mat dol dts mo

Psychoco 2011 40

 $\mathbb{P}$ 

#### Some References

- Aitkin, M. (1996). A general maximum likelihood analysis of overdispersion<br>in generalized linear models. Statistics and Computing 6:251–262 in generalized linear models. *Statistics and Computing*, 6:251–262.
- **Bradley, R. and Terry, M.** (1952). Rank Analysis of Incomplete Block De-<br>signs J. The Method of Paired Comparisons, *Biometrika*, 30:324-345 signs. I. The Method of Paired Comparisons. *Biometrika*, 39:324–345.
- Choisel, S. and Wickelmaier, F. (2007). Evaluation of multichannel reproduced sound: Scaling auditory attributes underlying listener preference. The Journal of the Acoustical Society of America, 121:388.
- Dittrich, R., Hatzinger, R., and Katzenbeisser, W. (1998). Modellingwith an application to university rankings. *Applied Statistics*, 47:511-525. the effect of subject-specific covariates in paired comparison studies
- Dittrich, R., Hatzinger, R., and Katzenbeisser, W. (2002). Modellingdependencies in paired comparison experiments.**Computational** Statistics and Data Analysis, 40:39-57.
- Francis, B., Dittrich, R., and Hatzinger, R. (2010). Modeling heterogeneity in ranked responses by nonparametric maximum likelihood: Howdo Europeans get their scientific knowledge? The Annals of Applied<br>Statistics, 4(4):2181—2202.  $Statistics, 4(4).2181-2202.$
- Thompson, R. and Baker, R. (1981). Composite link functions in gener-<br>alized linear models, Anniped Statistics, 30:125-131 alized linear models. *Applied Statistics*, 30:125–131.